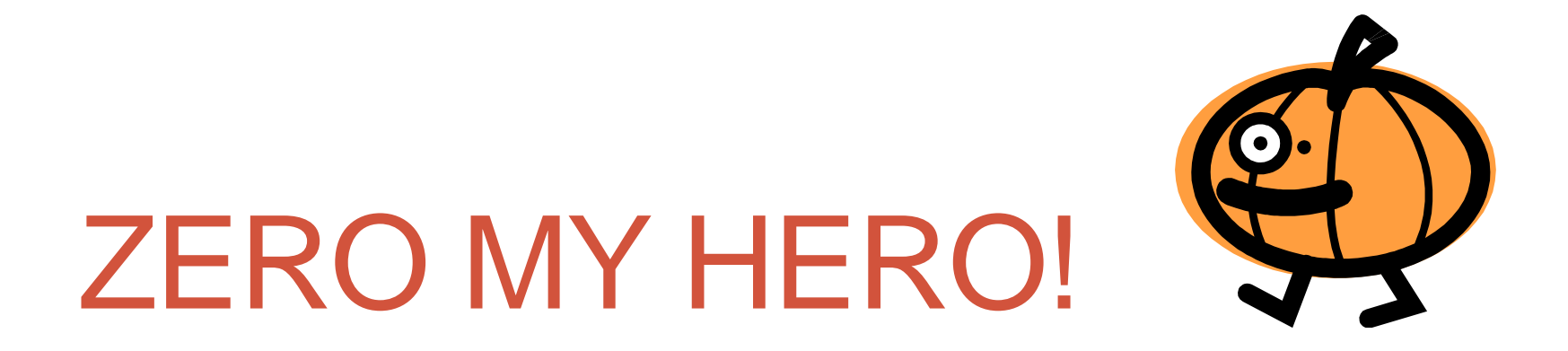

### Getting those zeroes on your PROC REPORT or PROC TABULATE tables!!

Anna Vincent Research Specialist Data Management Center for Health Statistics Texas Dept. of State Health Services

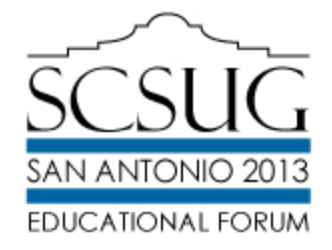

### Here's What I Got!

- Boss wants a listing for all months and values.
- You know that some rows will be empty.
- How do you get those values to list on the reports?
- Could you populate those empty rows with just anything?
- Of course you can!

### Look At This Deal!

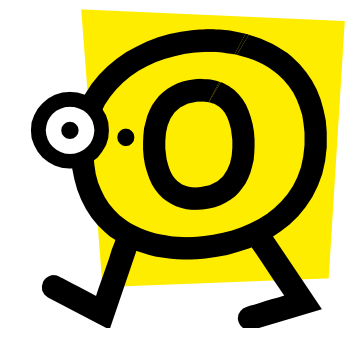

• Here is a particle listing of the codes:

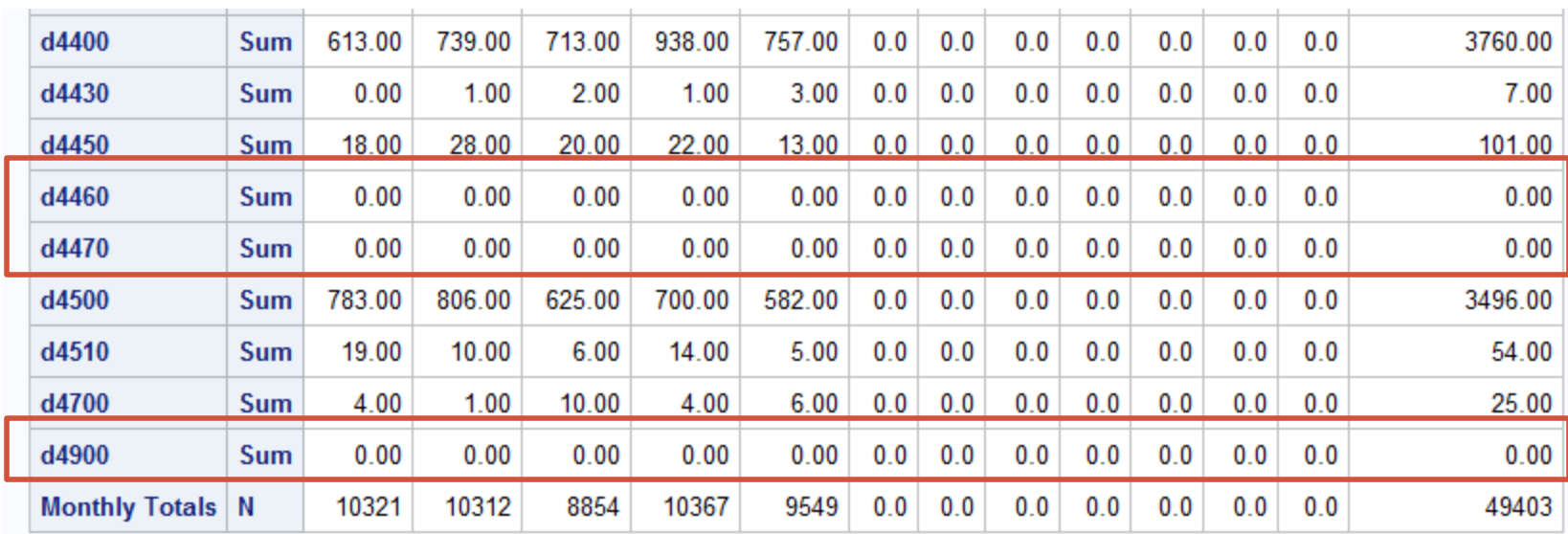

• Notice the codes d4460, d4470, and d4900. These are the empty codes that have zeroes in them.

## Oh Oh!

### • If you run a regular Proc Report you get this as outcome:

DispCode by Month for 2013, Example One Last Run on this date: July 31, 2013

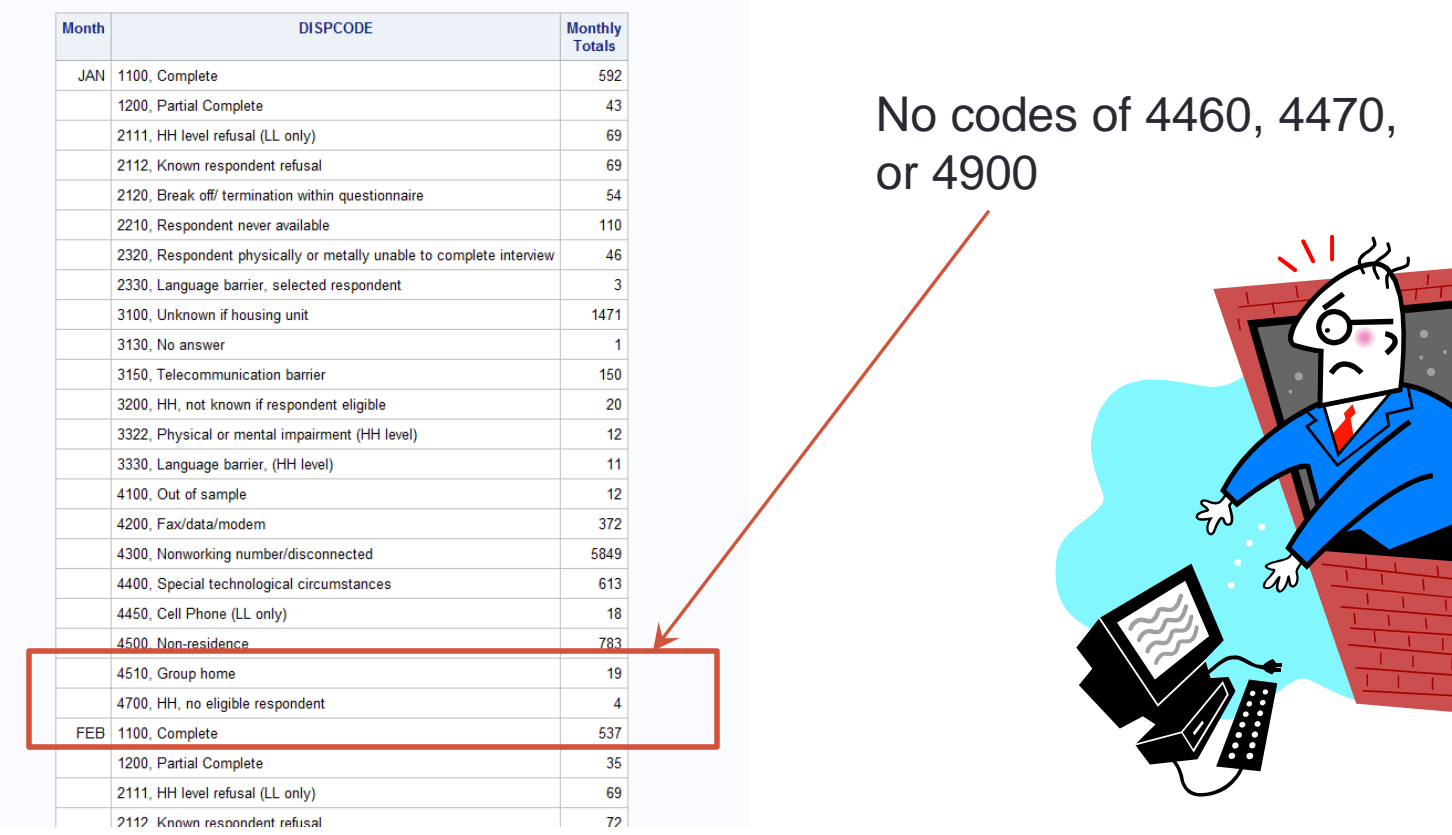

## Just Say The Magic Words: Proc Format!

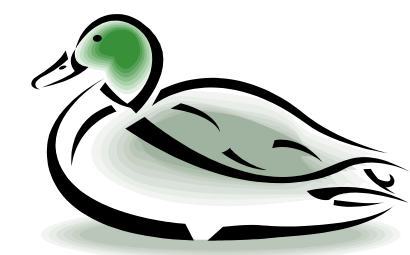

**proc report** data=present.landmain split = "\" nowd spacing=**3** style(column) = [font\_size = **10**pt ] headline ; format studymonth monf. dispcode dispf. ;

Columns studymonth dispcode N ;

define studymonth / group order=data 'Month right; define dispcode / group order=formatted left; define N / 'Monthly\Totals' right;

rbreak after / summarize ;

title1 j=c "DispCode by Month for &cyy, Example One" ; title2 j=c "Last Run on this date: &fdate" ; **run**;

**Normal Proc** Report: **Be sure to make your Proc** Format ahead of time!! **Adding to Proc Report what you need to get Zeros:**

> **proc report** data=present.landmain split = "\" nowd spacing=**3** style(column) = [font\_size = **10**pt ] headline completerows :

Columns studymonth dispcode N ;

define studymonth / group order =data 'Month' right preloadfmt format=monf. ; define dispcode / group order =data 'Disp. Code ' left preloadfmt format=dispf. ; define N / 'Monthly\Totals' right;

rbreak after / summarize ;

title1 j=c "DispCode by Month for &cyy, Example Two" ; title2 j=c "Last Run on this date: &fdate" ; **run**;

### Act Now!

- COMPLETEROWS is defined as: displaying all possible combinations of the values of the group variables, even if one or more of the combinations do not occur in the input data set. Consequently, the row headings are the same for all logical pages of the report within a single BY group. The PRELOADFMT option in the DEFINE statement ensures that PROC REPORT uses all user-defined format ranges for the combinations of group variables, even when a frequency is zero.
- PRELOADFMT is defined as: specifying that the format is preloaded for the variable. PRELOADFMT applies only to group and across variables. It has no effect unless you specify either EXCLUSIVE or ORDER=DATA and you assign a format to the variable.

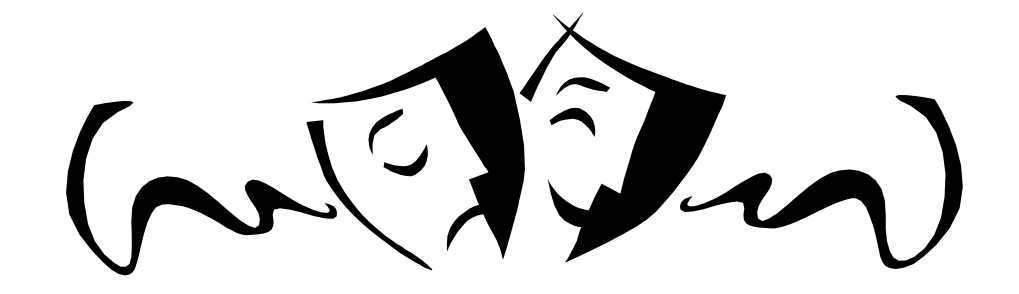

### Just Look At The Results!

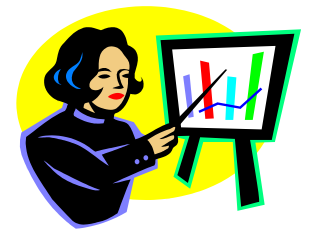

### **Example One: Example Two:**

### DispCode by Month for 2013, Example One Last Run on this date: July 31, 2013

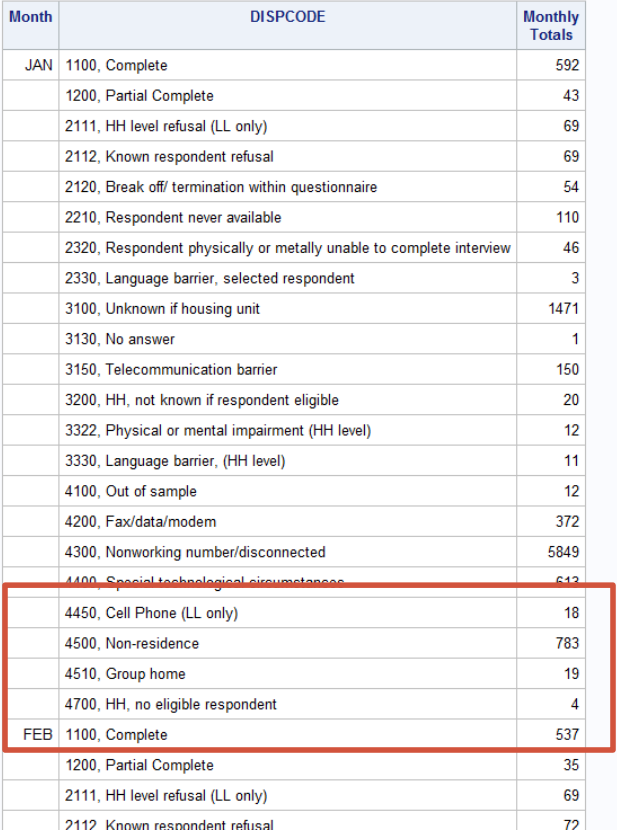

### DispCode by Month for 2013, Example Two Last Run on this date: July 31, 2013

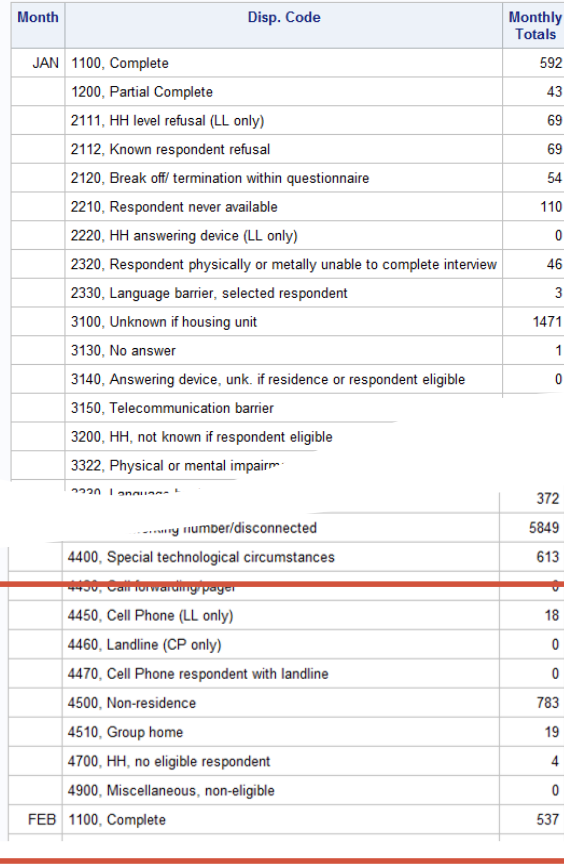

Notice that the wanted Zeros are now Included!!

## But Wait, There's More!

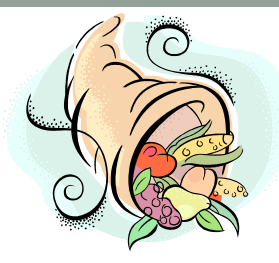

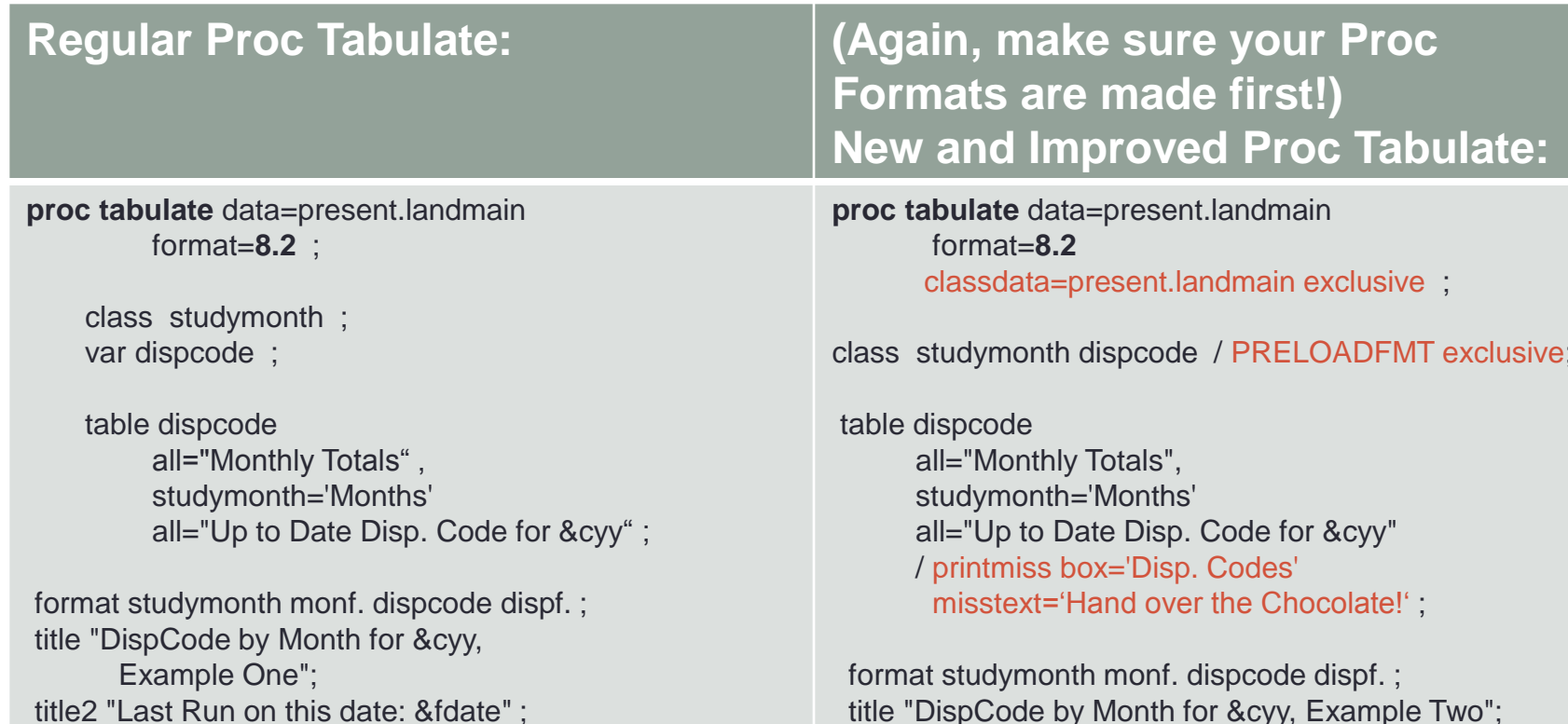

**run**;

class studymonth dispcode / PRELOADFMT exclusive;

 title "DispCode by Month for &cyy, Example Two"; title2 "Last Run on this date: &fdate" ;

**run**;

### Now How Much Would You…

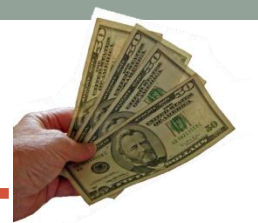

- CLASSDATA= is defined as a SAS data set that contains the combinations of values of the class variables that must be present in the output. Any combinations of values of the class variables that occur in the CLASSDATA= data set but not in the input data set appear in each table or output data set and have a frequency of zero. The CLASSDATA= data set must contain all class variables. Their data type and format must match the corresponding class variables in the input data set.
- EXCLUSIVE excludes from the tables and the output data sets all combinations of the class variable that are not found in the CLASSDATA= data set. If a CLASSDATA= data set is not specified, then this option is ignored.
- PRINTMISS prints all values that occur for a class variable each time headings for that variable are printed, even if there are no data for some of the cells that these headings create. Consequently, PRINTMISS creates row and column headings that are the same for all logical pages of the table, within a single BY group. If an entire logical page contains only missing values, then that page does not print regardless of the PRINTMISS option.

## But It's Just Not Enough!

• Example One:

### DispCode by Month for 2013, Example One Last Run on this date: July 31, 2013

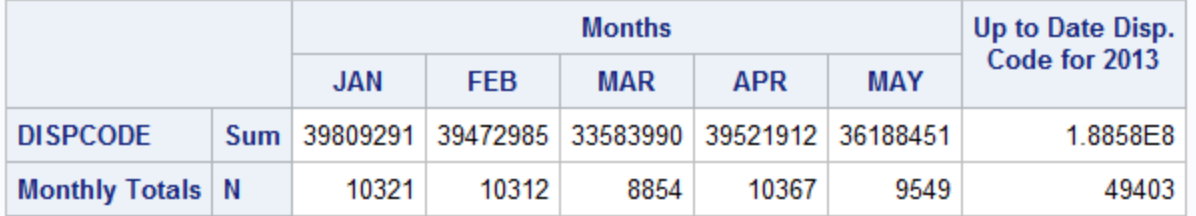

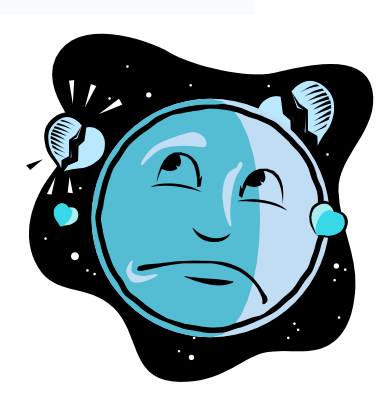

### You Get Much, Much More!

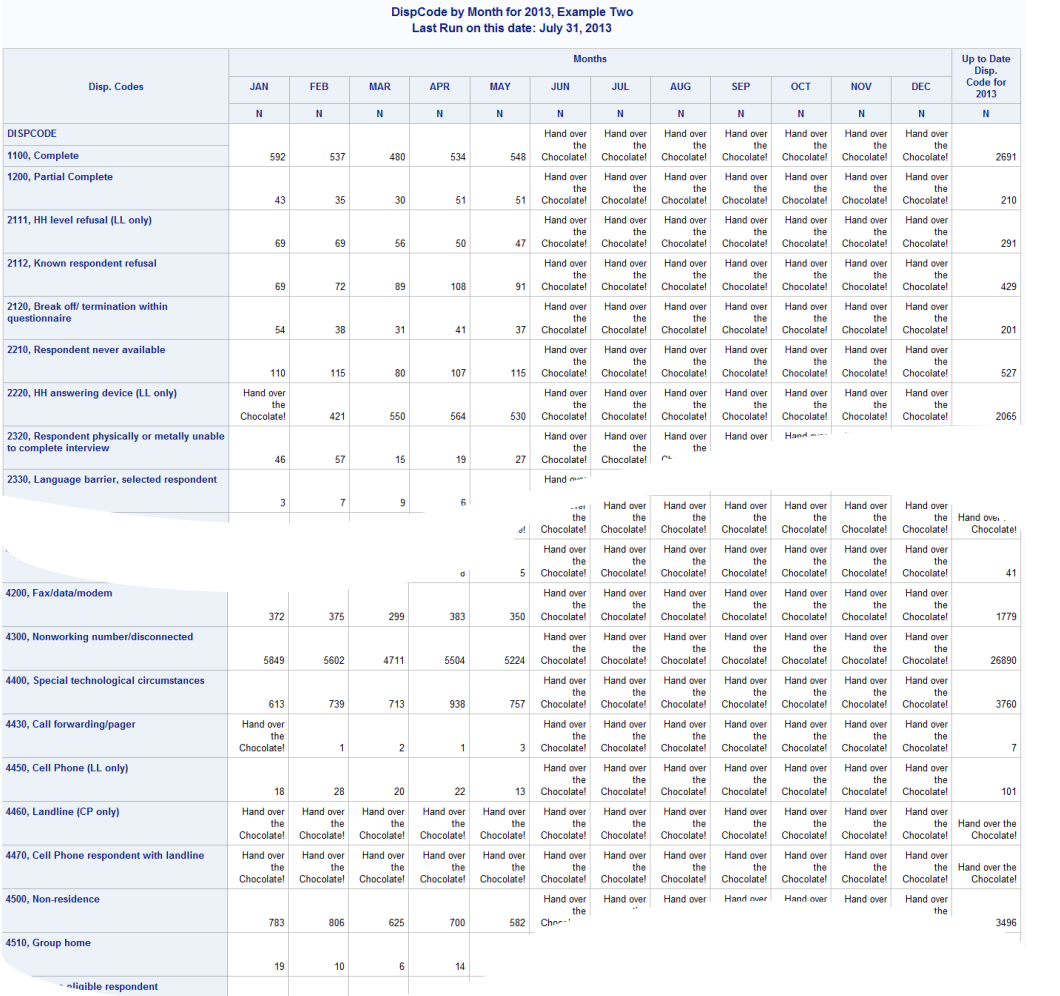

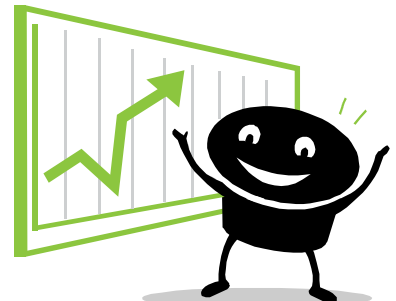

# Bye Now And Save!

• Contact Information:

Anna Vincent Research Specialist Center for Health Statistics Texas Dept. of State Health Services PO Box 149347, MC-1898 Austin, TX 78714-9347 [Anna.vincent@dshs.state.tx.us](mailto:Anna.vincent@dshs.state.tx.us) 512-776-2724

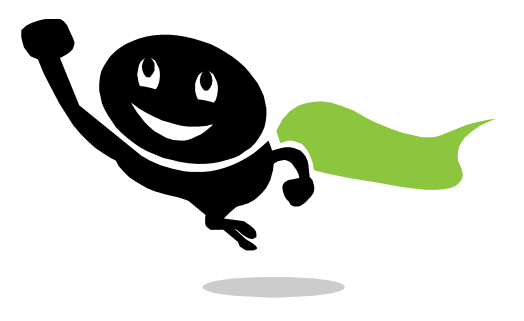

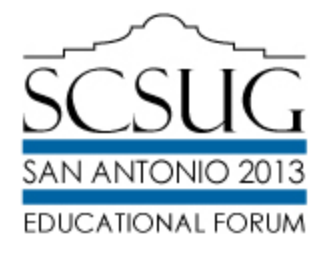